## LLVM Performance Improvements and Headroom

Gerolf Hoflehner Apple

LLVM Developers' Meeting 2015 San Jose, CA

## Messages

- Tuning and focused local optimizations
- Advancing optimization technology
- Getting inspired by 'heroic' optimizations
- Exposing performance opportunities to developers

## Benchmarks

- SPEC® CINT2006 1)
- Kernels
- LLVM Tests —benchmarking-only
- SPEC® CFP2006 (7 C/C++ benchmarks)

<sup>1)</sup> SPEC is a registered trademark of the Standard Performance Evaluation Cooperation http://spec.org

## Setup

### • Clang-600 (~LLVM 3.5) vs Clang-700 (~LLVM 3.7)

- 
- -O3 -FLTO -PGO
- -O3 -FLTO
- ARM64

### Some Performance Gains

SPEC CINT2006: +6.5%

Kernels: up to 70%

## Acknowledgements

• Adam Nemet, Arnold Schwaighofer, Chad contributors of the LLVM community

Rossier, Chandler Carruth, James Molloy, Michael Zolotukhin, Tyler Nowicki, Yi Jiang and many other

### SPEC CINT2006

18.35%

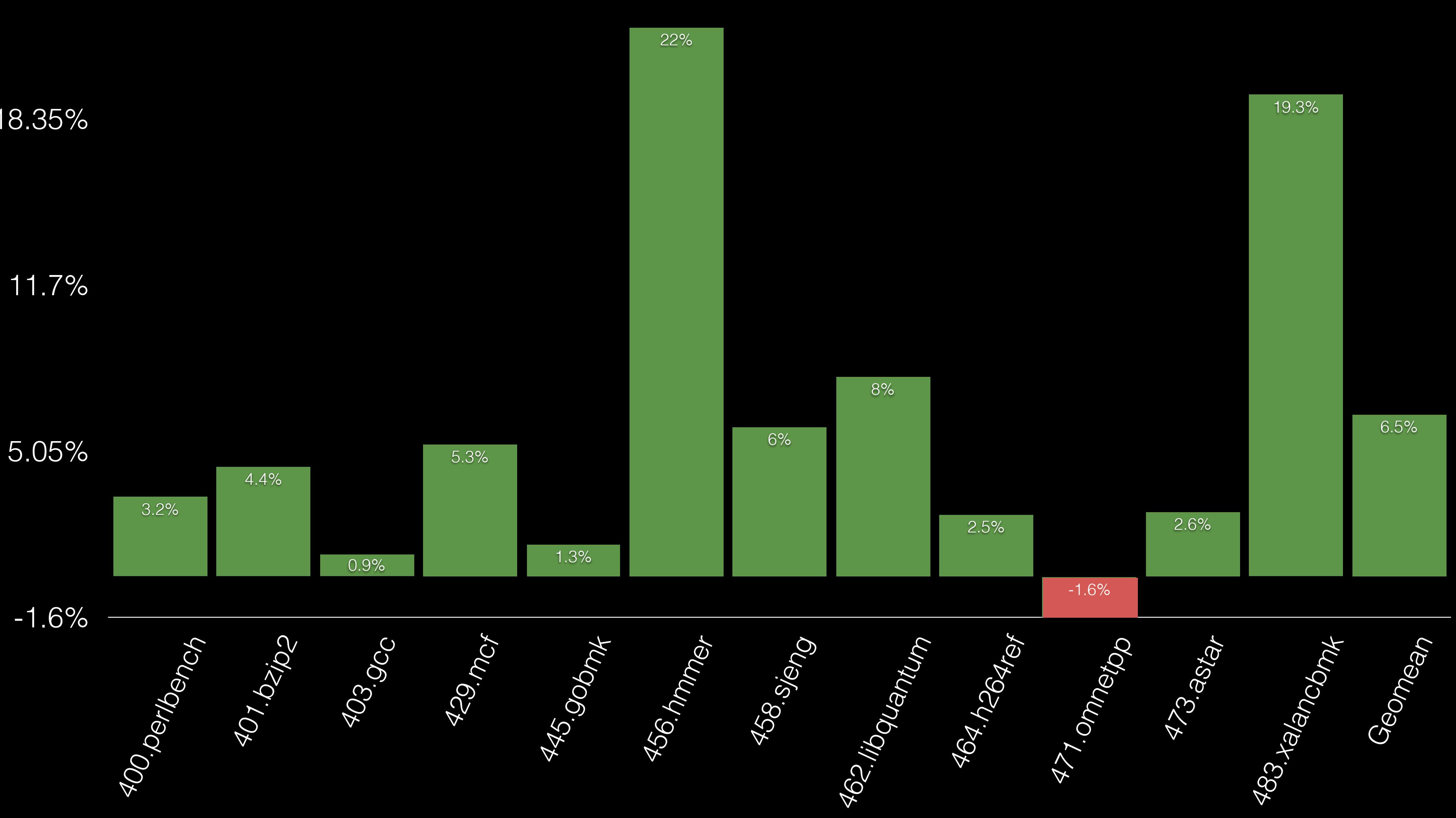

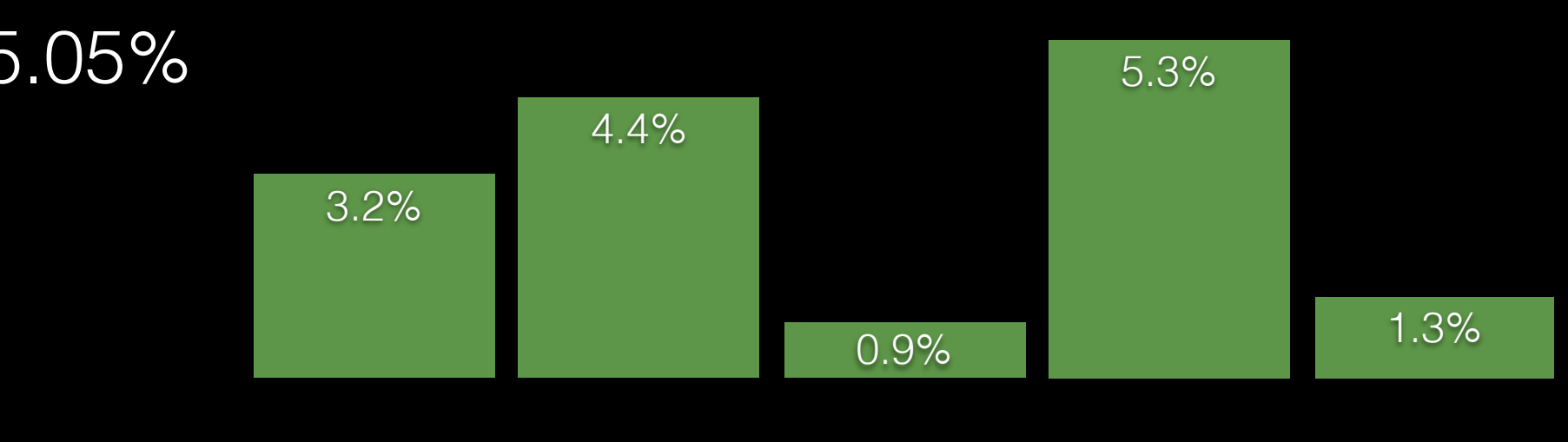

## Some Reasons For Gains

Condition folding:  $((c) >= 'A' & (c) <= 'Z') || ((c) >= 'a' & (c) <= 'z')$ 

 $cmp + br -> tbnz$ 

Unrolling of loops with conditional stores

Register pressure aware loop rotation

Local (narrow) optimizations

# Hot Loop: 456.hmmer

if  $((sc = mc[k - 1] + t^2[k - 1]) > d[k])$ 

### for  $(k = 1; k \leq M; k++)$  $mc[k] = mpp[k - 1] + t0[k - 1];$ …,

### $d[k] = d[k - 1] + t1[k - 1];$  $d[K] = SC;$ …;

}<br>}

### Hot Loop: 456.hmmer

Loop Distribution for  $(k = 1; k <= M; k++)$  {  $mc[k] = mpp[k - 1] + t0[k - 1];$ 

…,

}<br>}

}<br>}

for  $(k = 1; k \Leftarrow M; k++)$  { // split  $d[k] = d[k - 1] + t1[k - 1];$ if  $((sc = mc[k - 1] + t2[k - 1]) > d[k])$  $d[K] = SC;$ …

Improves cache efficiency - Partial vectorization

Hot Loop: 456.hmmer Loop Distribution + Store To Load Forwarding for  $(k = 1; k \leq M; k++)$  $mc[k] = mpp[k - 1] + t0[k - 1];$ …, }<br>}  $T_{k-1} = d0$ ; for  $(k = 1; k \Leftarrow M; k++)$  { // split // d[k]= d[k-1] + t1[k-1]  $d[k] = T_k = T_{k-1} + t1[k - 1];$ if ((sc = mc[k - 1] + t2[k - 1]) > T<sub>k</sub>)  $T_k = d[k] = sc;$  … }<br>} **Critical Path Shortening** 

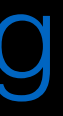

## Reflection

- Many local narrowly focused optimizations
- Transformation Framework

• Loop Distribution advances capabilities of Loop

### Kernel Performance

### SHA Sobel Filter Compress BlackScholes Convolution

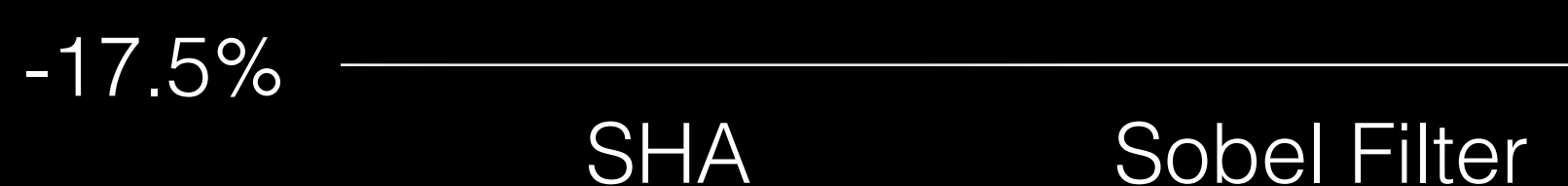

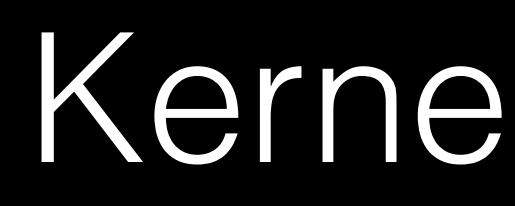

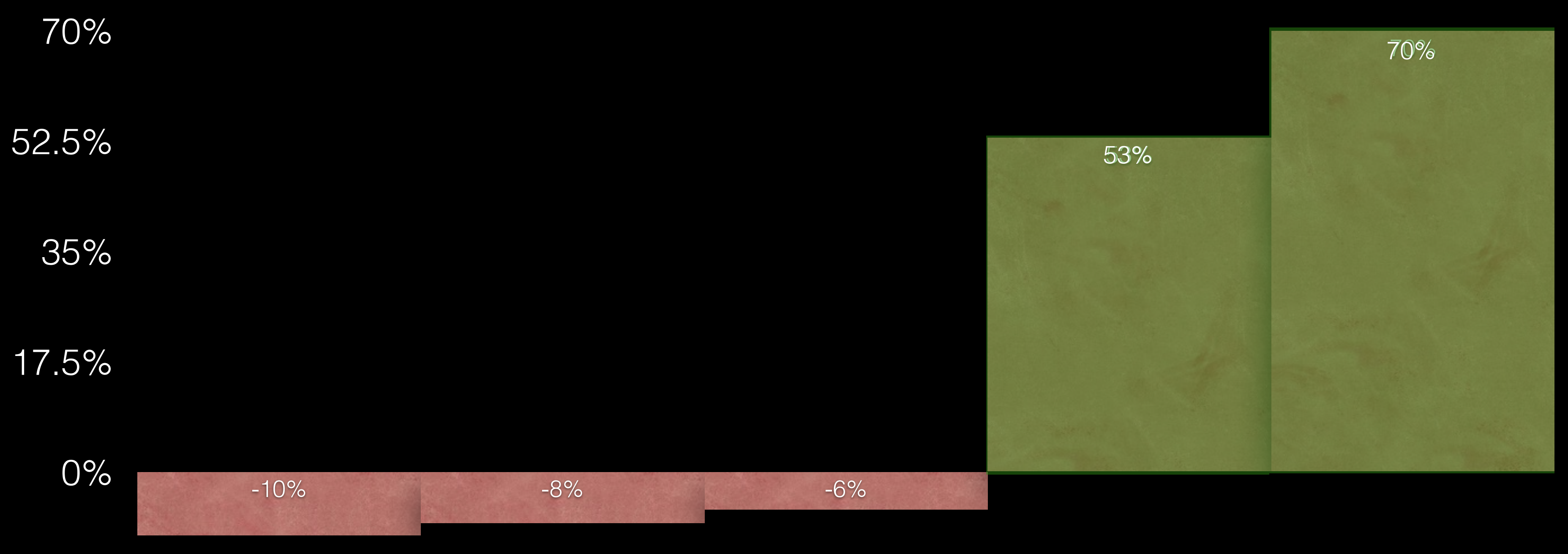

static const int  $k[i] = \{ 0, 1, 5 \}$ ;

- No Unrolling
	-
	-
	-

for  $(v = 0; v < size; v++)$  $r$  += src[v] \* k[v]; }

static const int  $k[i] = \{ 0, 1, 5 \};$ 

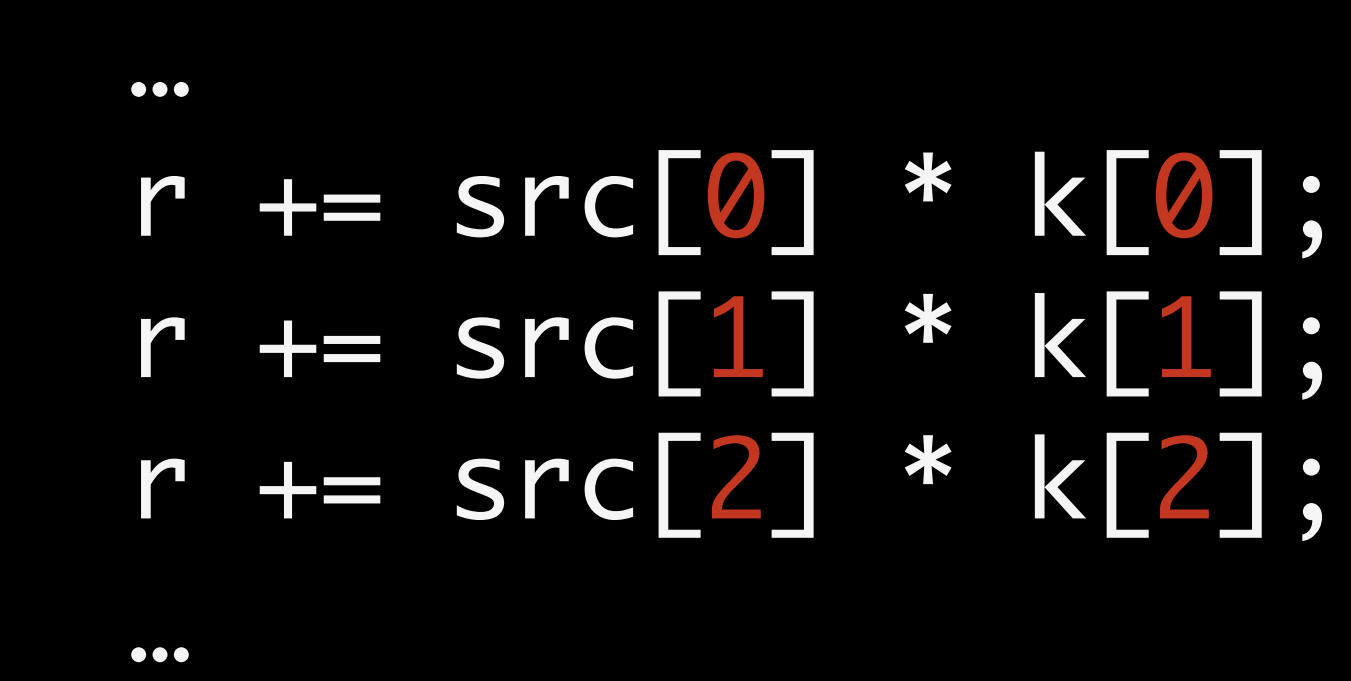

- -
	-
	- -
- 
- 
- -
	-
	- -
		-
	-
- 
- -
- 
- 
- - -
- 
- 
- 
- 
- -
- 
- 
- 
- -
	-
- 
- 
- 
- 
- 
- 
- 
- 
- 
- 
- 
- 
- 
- 
- 
- 
- 
- 
- 
- 
- 
- 
- 
- 
- With Unrolling
- 

static const int  $k[] = \{ 0, 1, 5 \};$ 

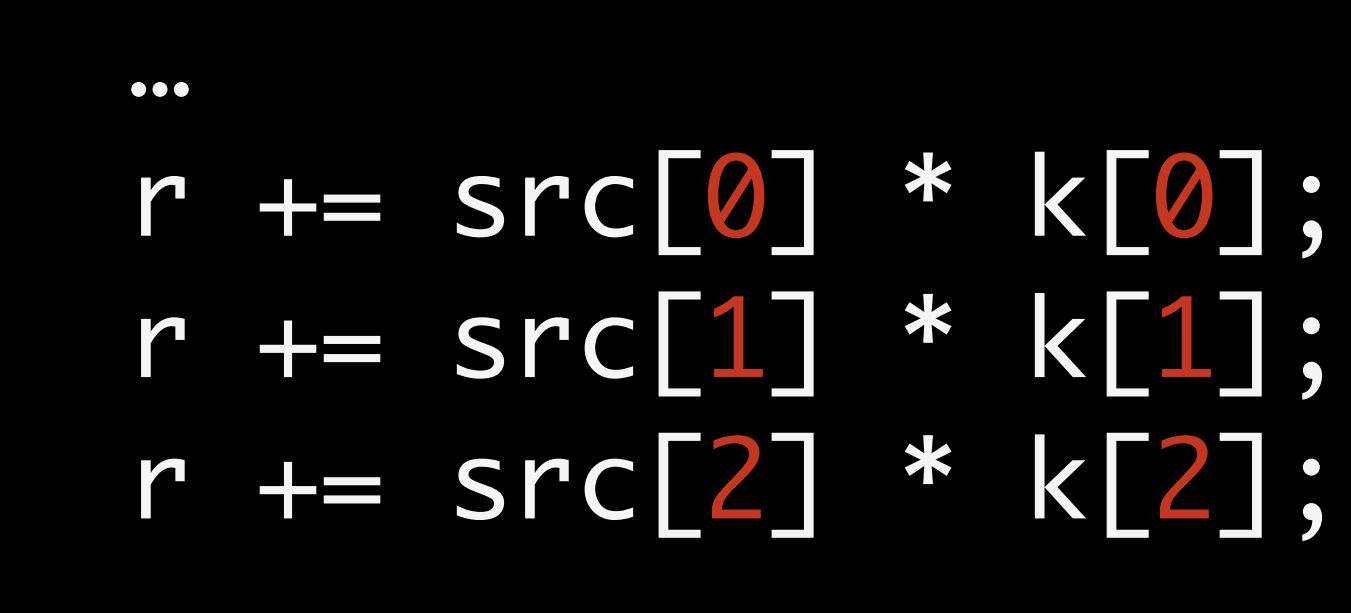

…

- -
	-
	- -
- 
- 
- -
	-
	- -
		-
	-
- 
- -
- 
- 
- - -
- 
- 
- 
- 
- -
- 
- 
- 
- -
	-
- 
- 
- 
- 
- 
- 
- 
- 
- 
- 
- 
- 
- 
- 
- 
- 
- 
- 
- 
- 
- 
- 
- 
- 
- With Unrolling
- 

static const int  $k[i] = \{ 0, 1, 5 \};$ 

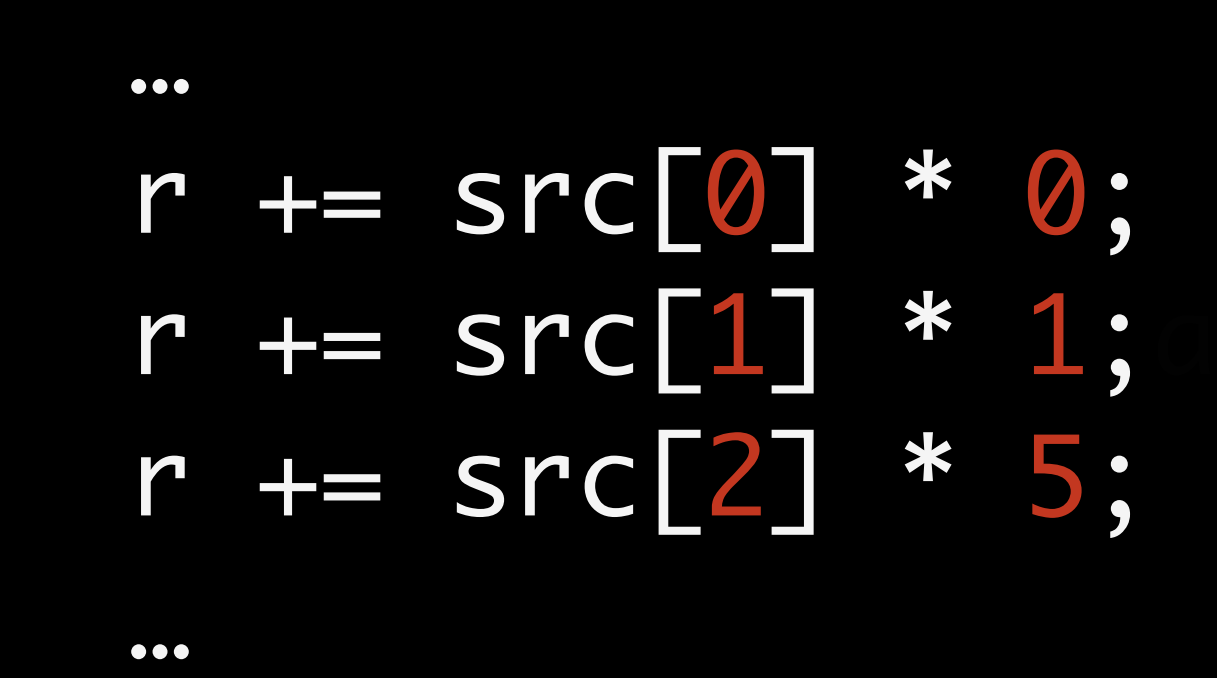

- With Unrolling
	-

static const int  $k[i] = \{ 0, 1, 5 \}$ ;

saves mul + add saves mul

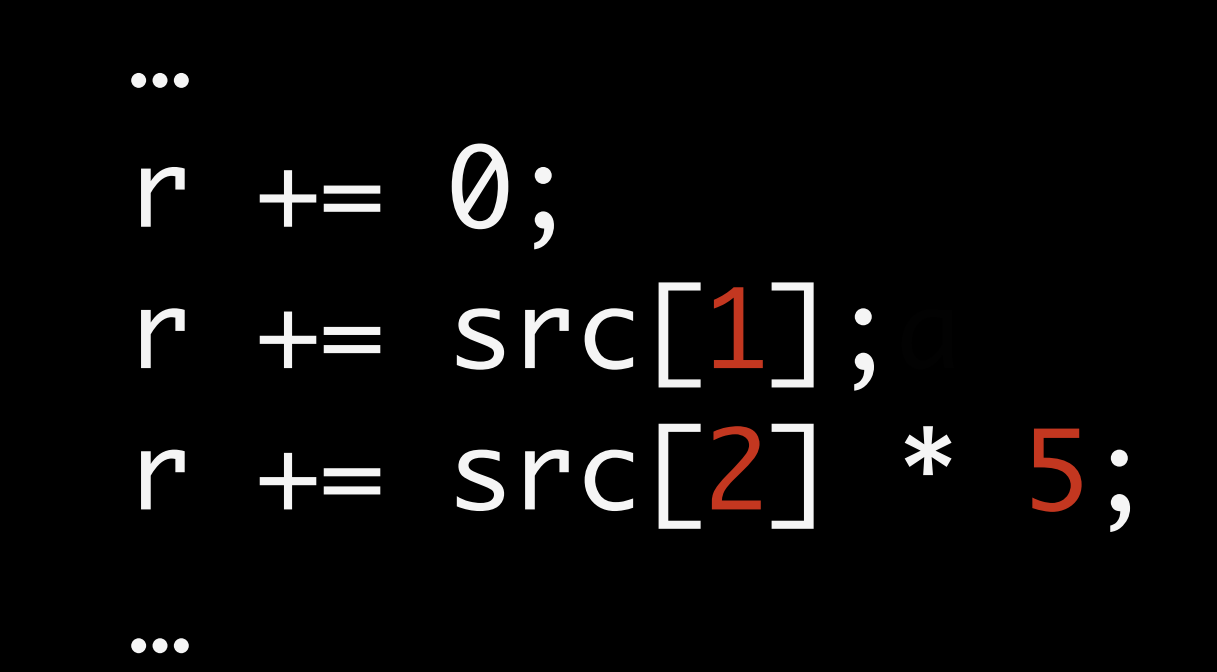

- With Unrolling
	-

## Kernel Regressions

SHA (-10%) Aggressive load hoisting

Sobel Filter (-8%) Sobel Filter (-8%) LSR expression normalization

Compress (-6%) No CCMP optimization due to tbnz

Tune Scheduler

Avoid GEP in base address calculation

### Generalize CCMP

### Performance Changes In LLVM Tests

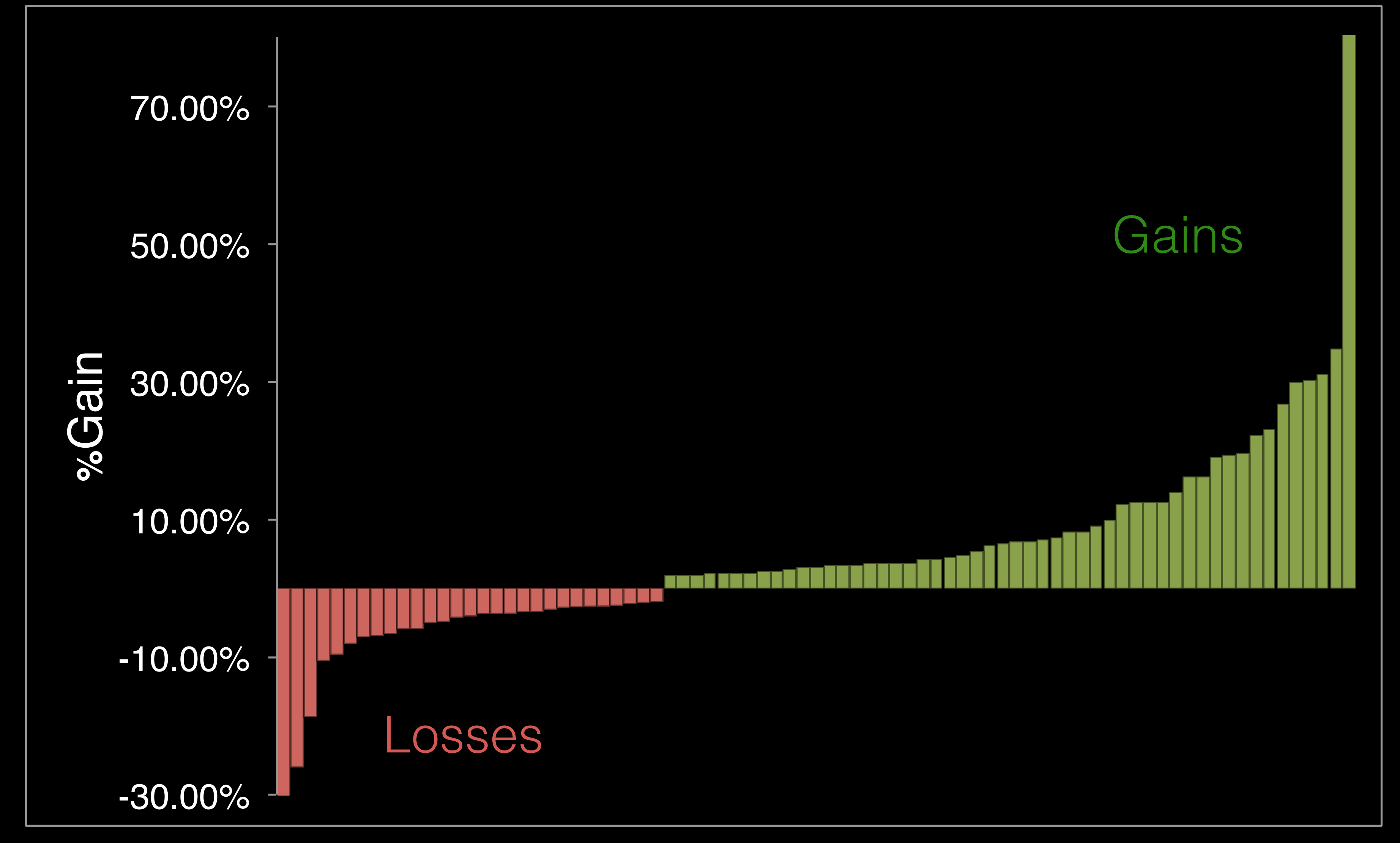

Headroom

### CINT2006 Headroom  $0\%$   $10\%$   $40\%$  $2\%$  5% 5% 5% Tuning Advanced Heroic Heroic Heroic Nunknown Inlining+GlobalOpts +LoopFusion libquantum("10X") +15% AoS->SoA libquantum (2X) +10% ? +5%

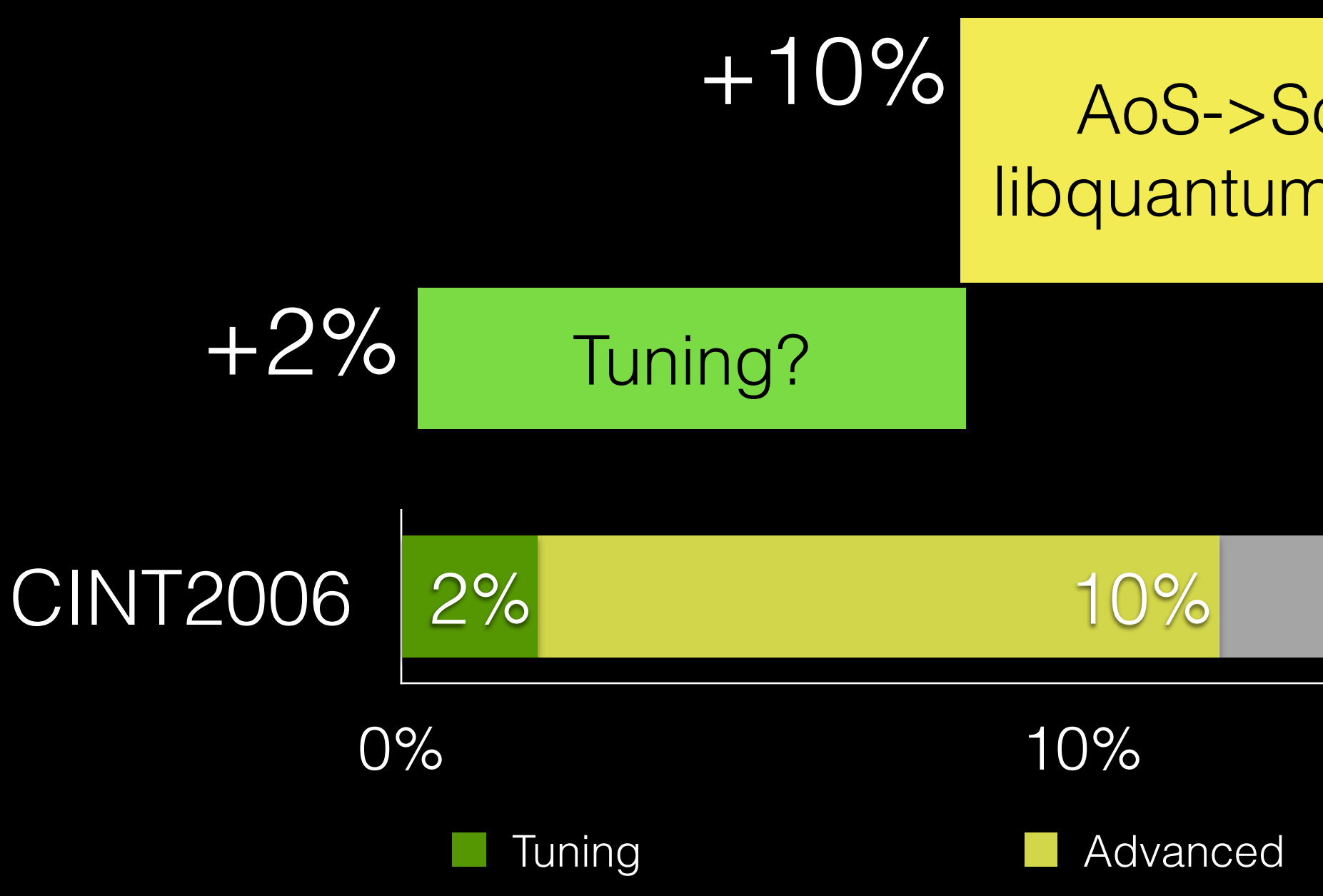

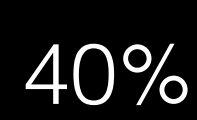

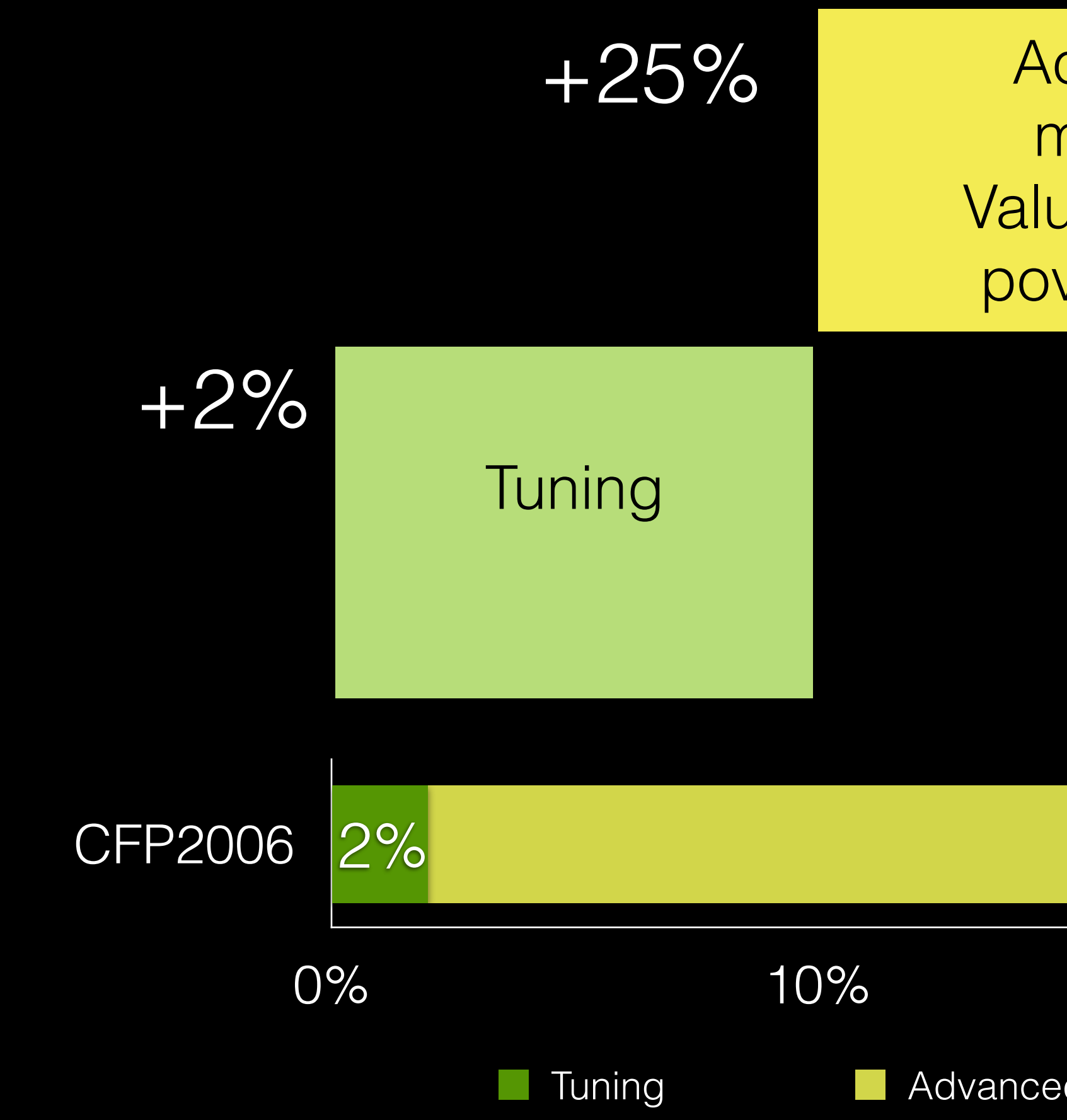

### CFP2006 Headroom  $0\%$  10% 20% 30% 40%  $2\%$  5% 5% Tuning Advanced Heroic Heroic Unknown **Tuning** AoS->SoA milc (3X) Value Profiling povray(10%) +25% ? +5%

### Array of Structs (AoS) to Structs of Array (SoA)

## Libquantum: AoS->SoA

```
struct quantum_reg_node {
   COMPLEX_FLOAT amplitude;
   int state;
};
```
hot\_code(…, quantum\_reg\_node \*reg) { int i;  $\bullet\bullet\bullet$ for (i = 0; i < reg->size; i++) { if (reg->node[i].state & C) { reg->node[i].state ^= T; } } … }<br>}

```
struct quantum_reg_node {
   int width;
   int size;
   int hashw;
   quantum_reg_node *node;
  int *hash;
};
```
### Hot loop uses only some fields of a structure

struct quantum\_reg\_node { COMPLEX\_FLOAT amplitude; int state; };

### quantum\_reg\_node N[]

 **for(i=0; i<reg->size; i++){ if(reg->N[i].state & C) { reg->N[i].state ^= T);** 

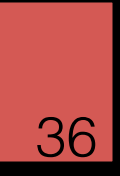

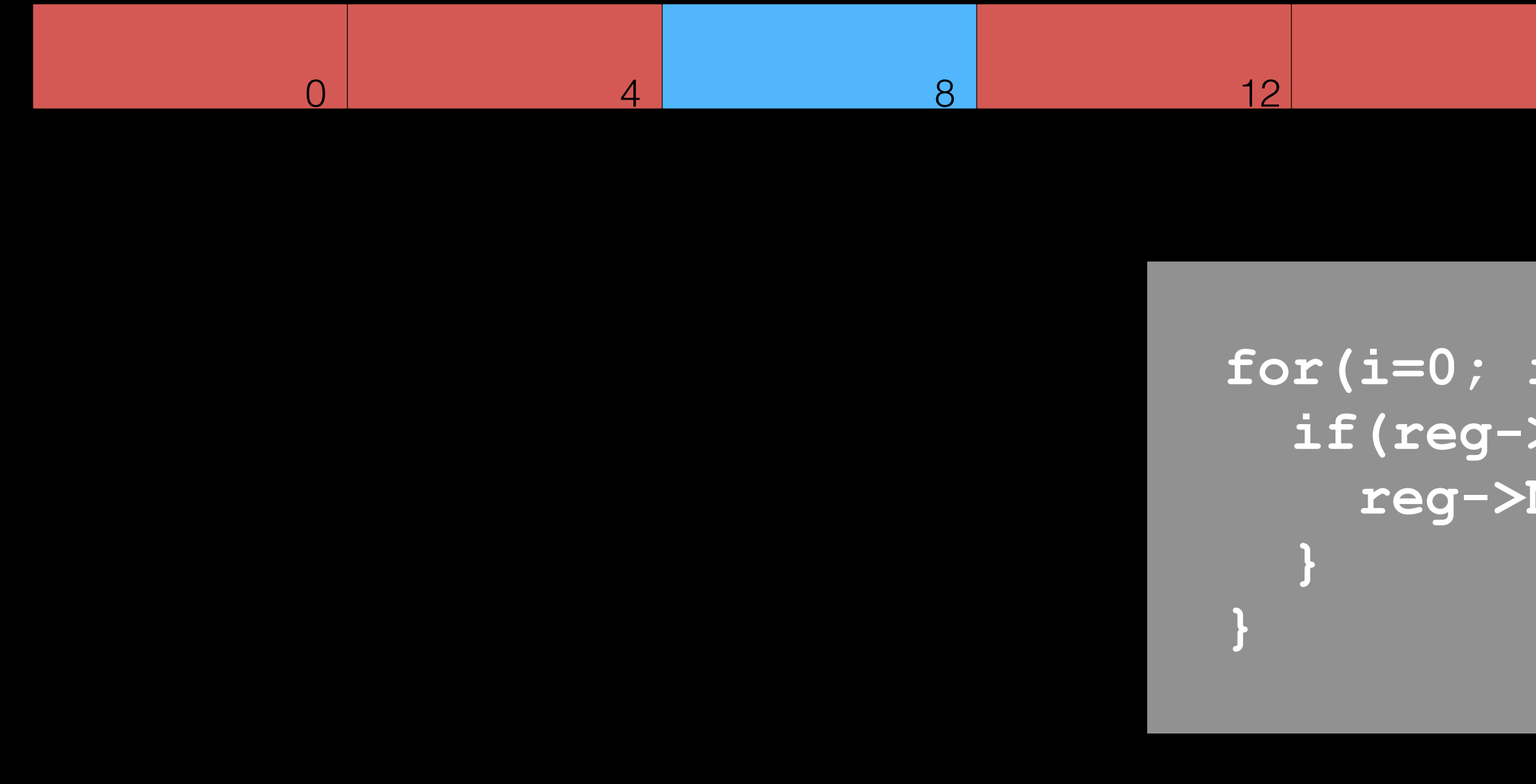

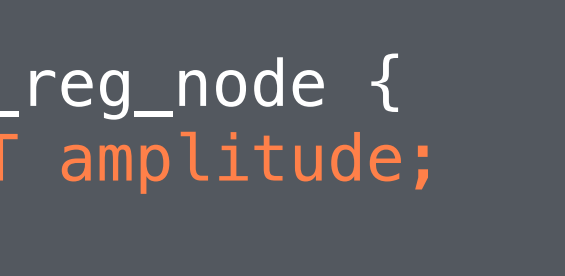

### 0 4 8 32 36

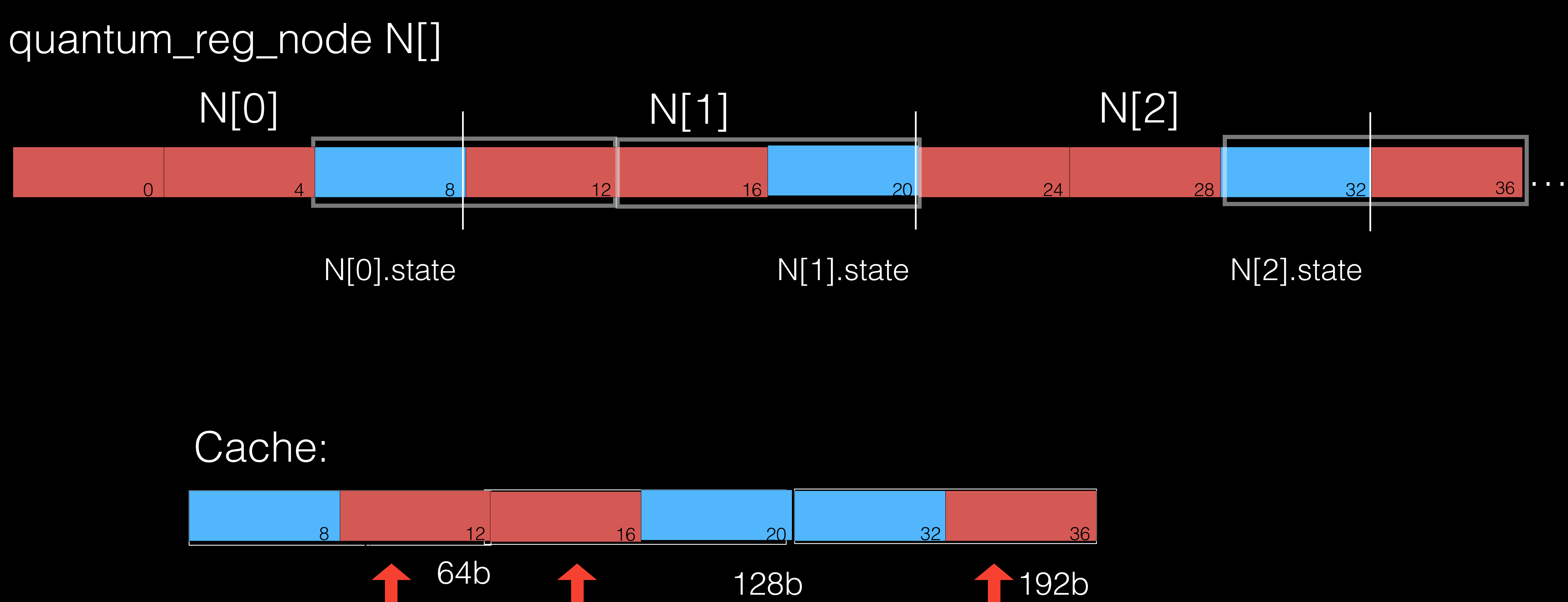

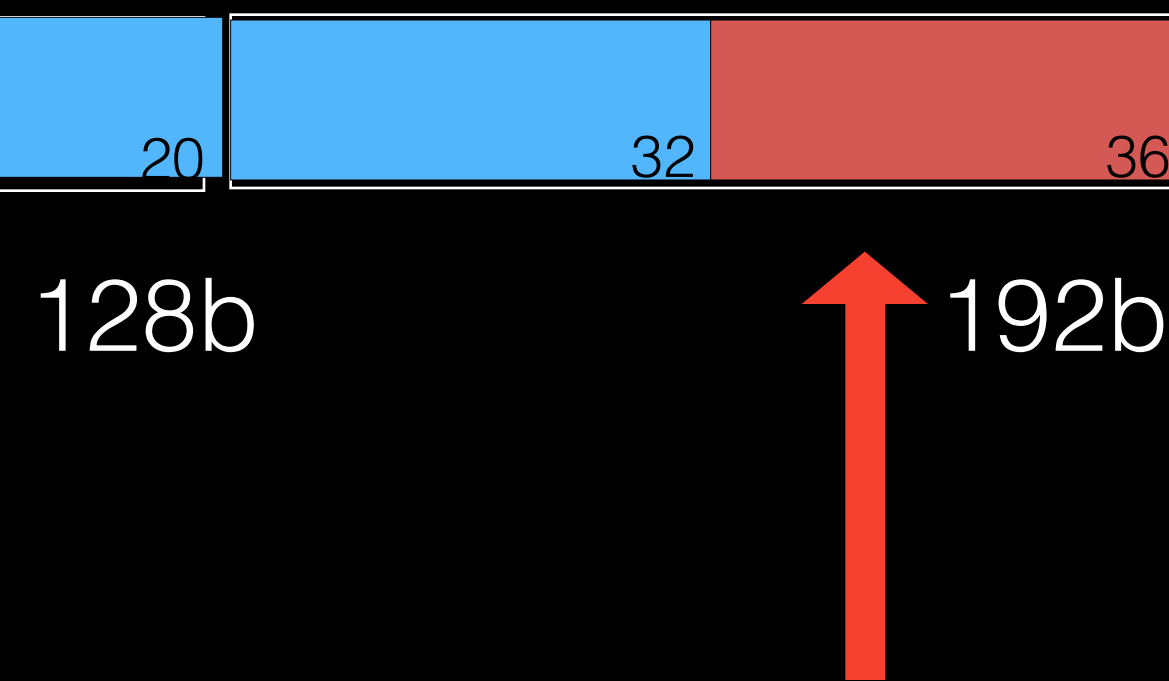

### fictitious cache line size!

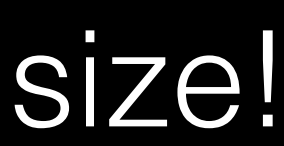

struct quantum\_reg\_node { COMPLEX\_FLOAT amplitude; int state; };

### quantum\_reg\_node N[]

 **for(i=0; i<reg->size; i++){ if(reg->N[i].state & C) { reg->N[i].state ^= T);** 

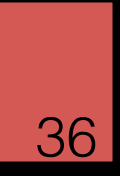

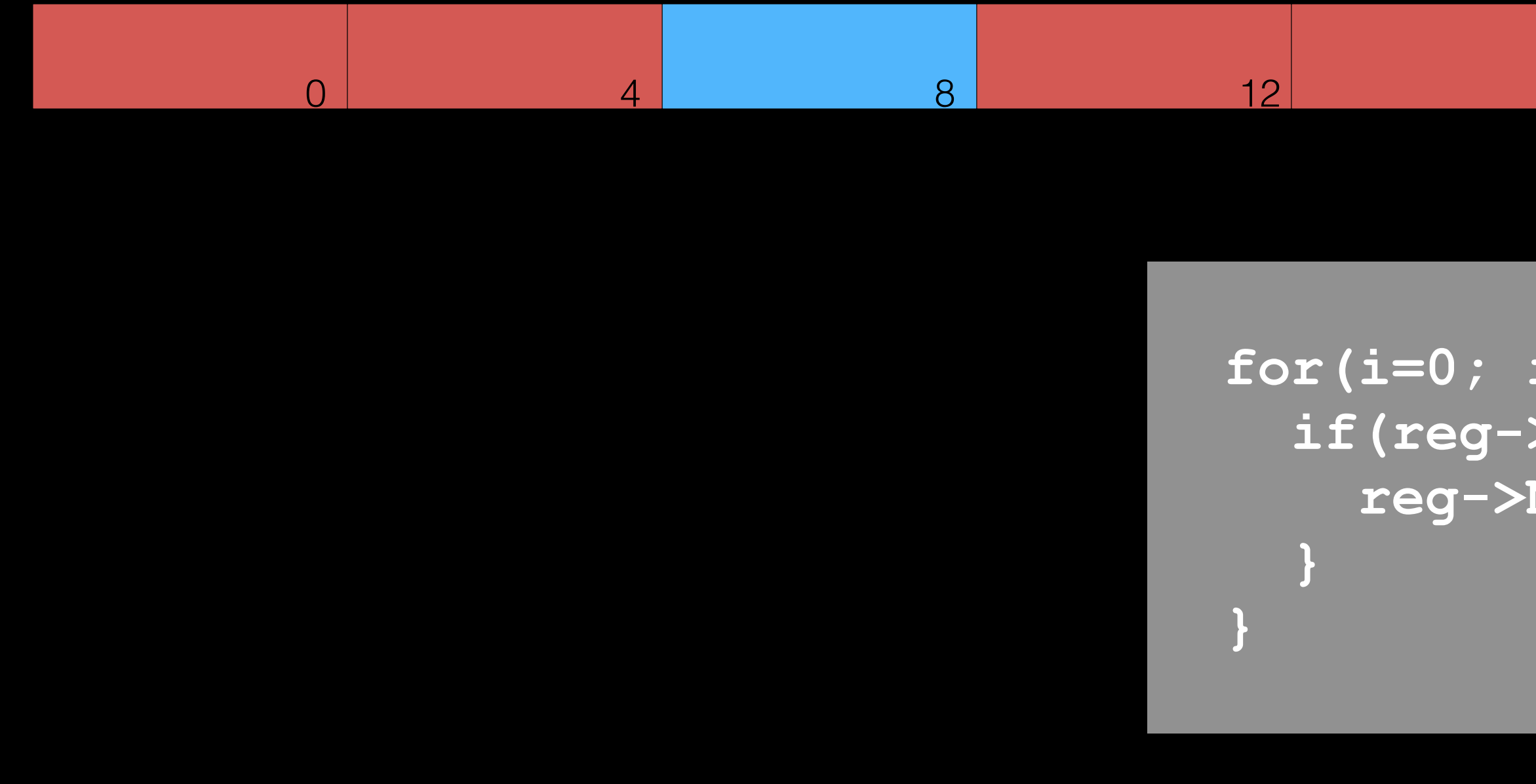

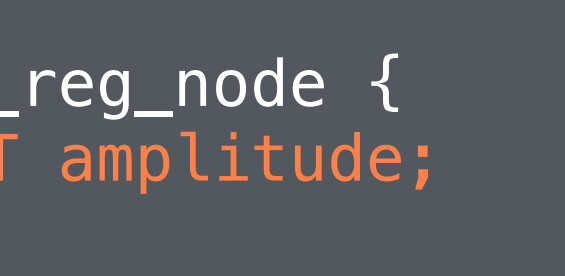

### 0 4 8 32 36

 **for(i=0; i<reg->size; i++){ if(reg->N[i].state & C) { reg->N[i].state ^= T);** 

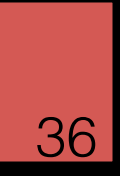

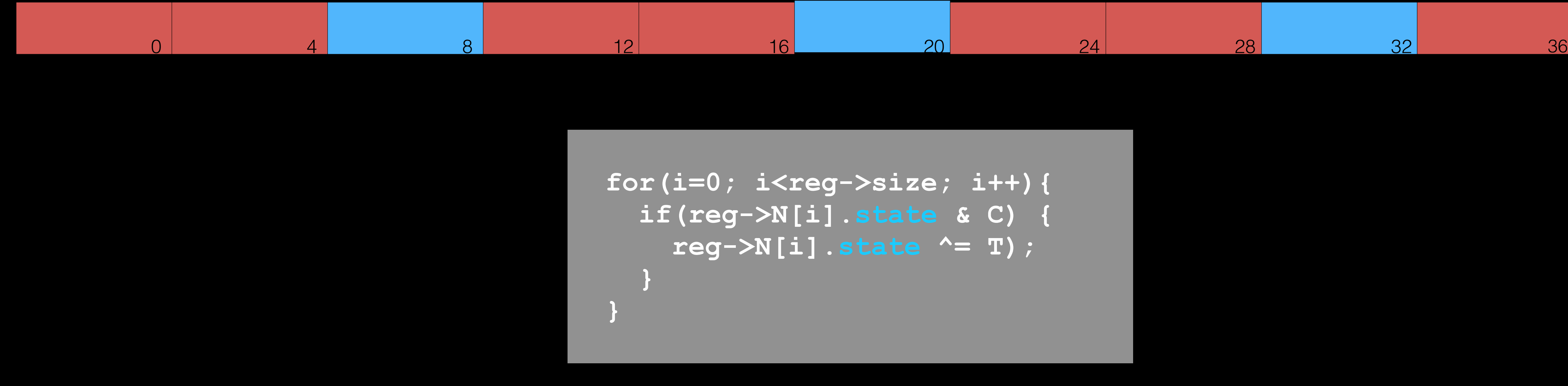

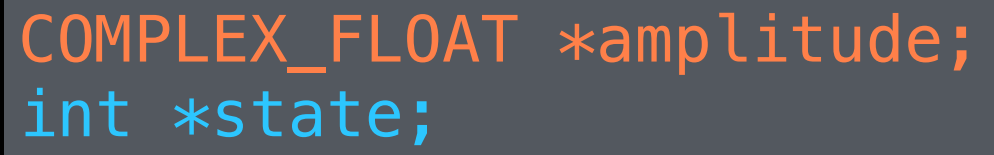

### quantum\_reg\_node N[]

### COMLEX\_FLOAT amplitude[]

 **for(i=0; i<reg->size; i++){ if(reg->N[i].state & C) { reg->N[i].state ^= T);** 

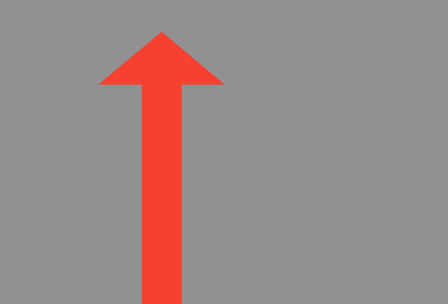

 **} }**

8

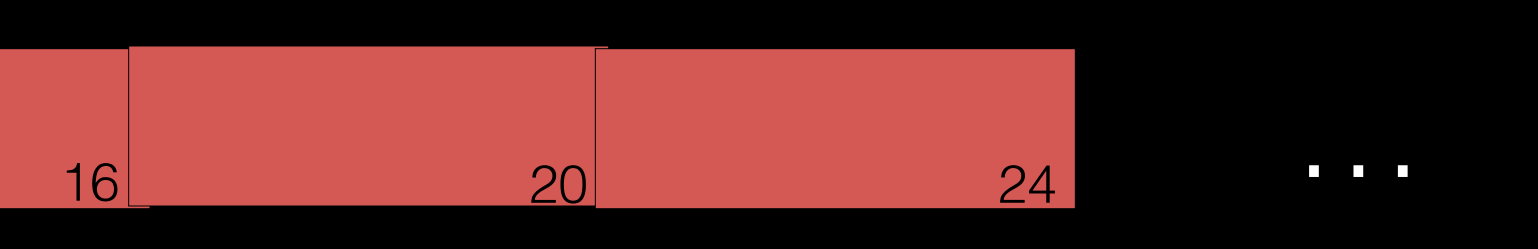

. The contract of the contract of the contract of the contract of the contract of the contract of the contract of the contract of the contract of the contract of the contract of the contract of the contract of the contrac

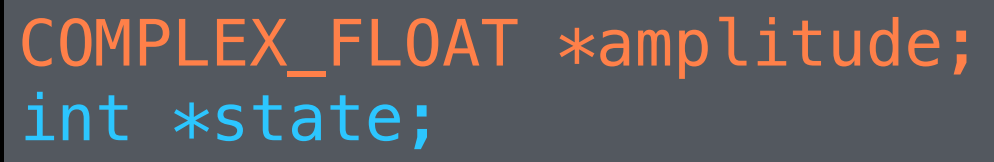

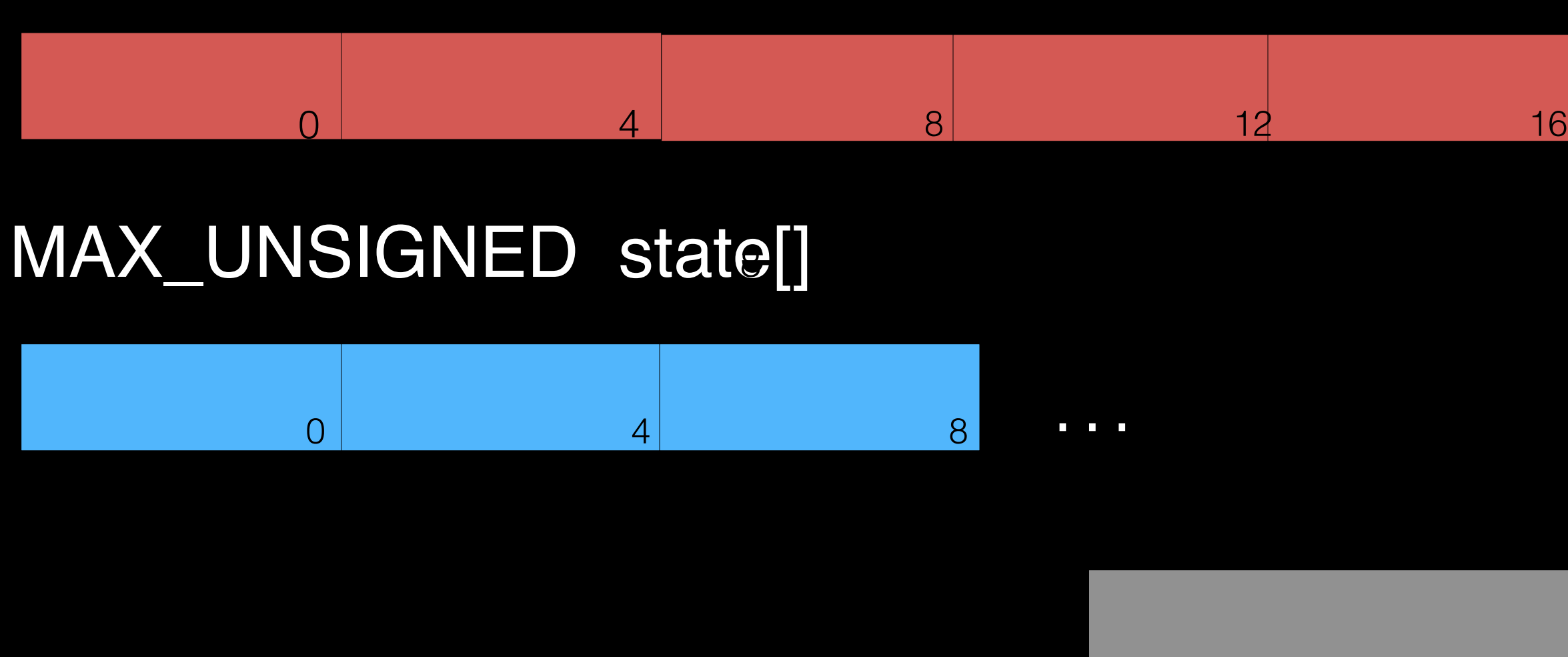

### COMLEX\_FLOAT amplitude[]

 $\begin{array}{|c|c|c|}\n\hline\n16 & 20 & 24 & \hline\n\end{array}$ 8

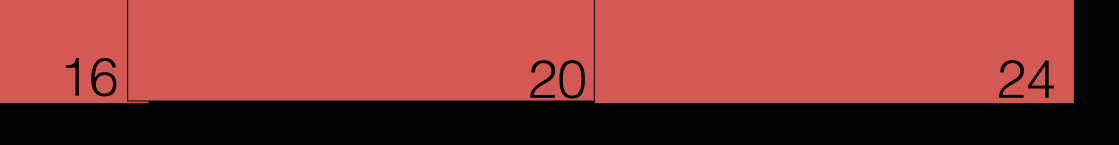

. The contract of the contract of the contract of the contract of the contract of the contract of the contract of the contract of the contract of the contract of the contract of the contract of the contract of the contrac

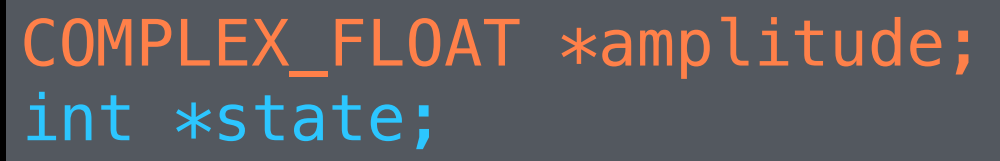

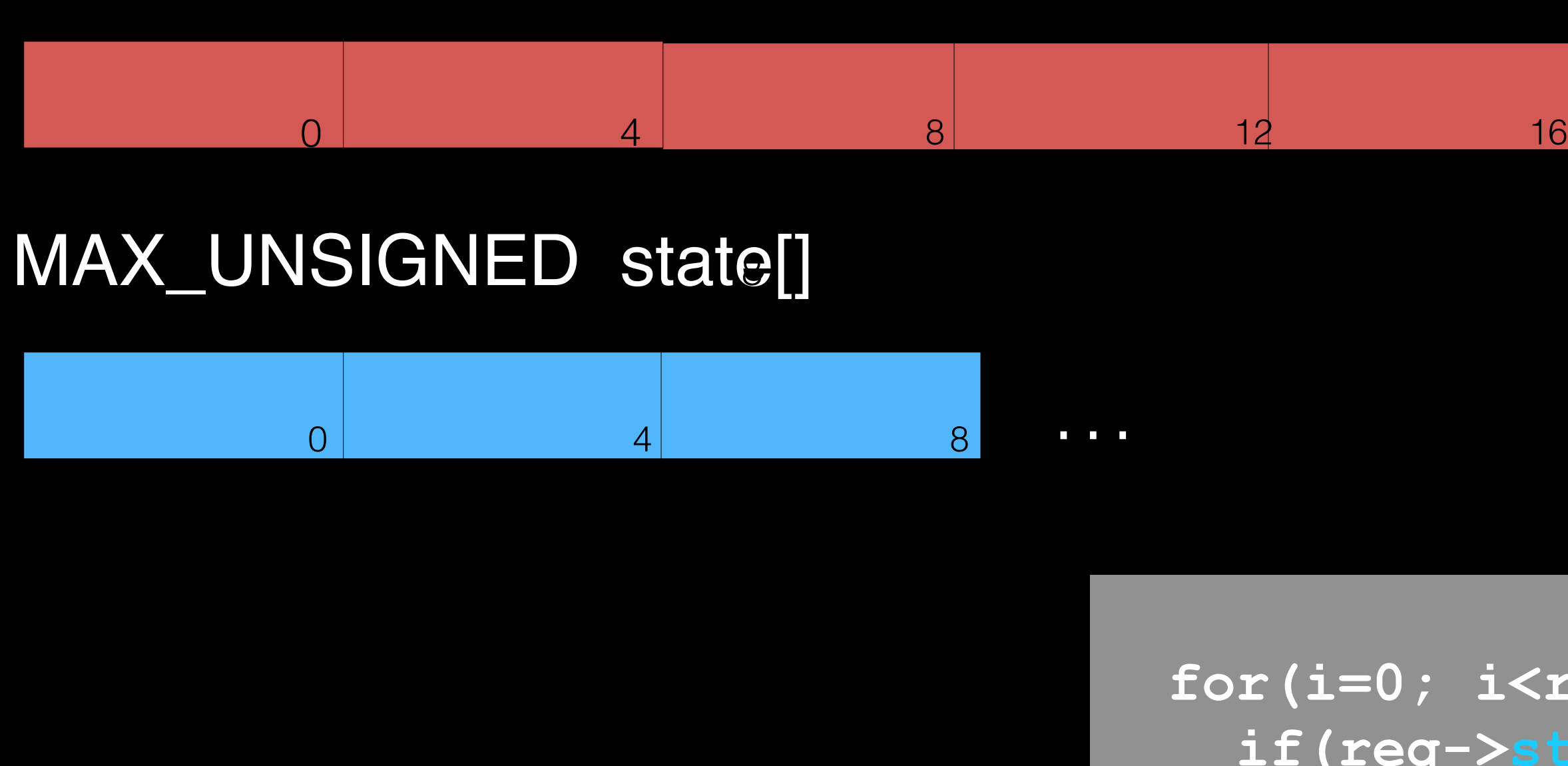

 **for(i=0; i<reg->size; i++){ i->state[i] & C) { reg->state[i] ^= T);** 

 **}** 

 **}**

### COMLEX\_FLOAT amplitude[]

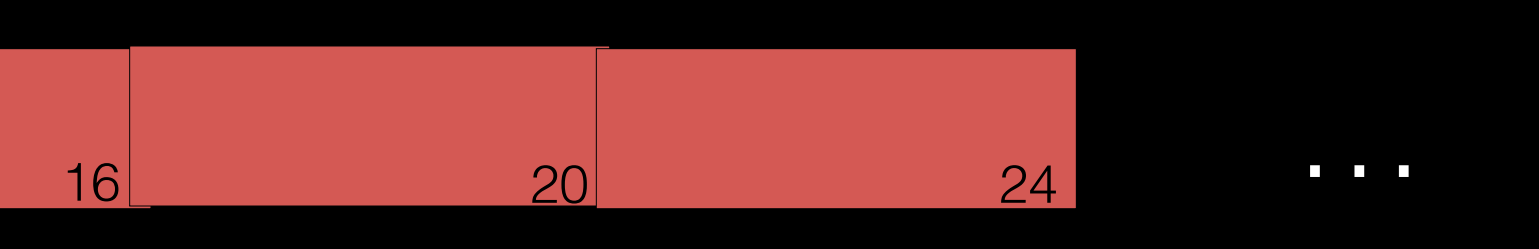

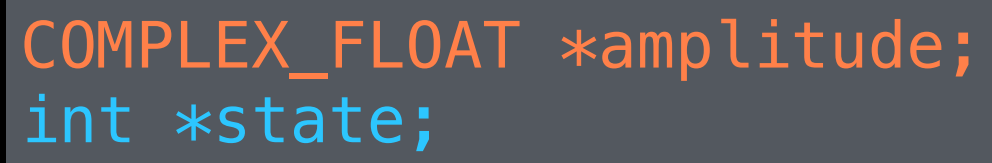

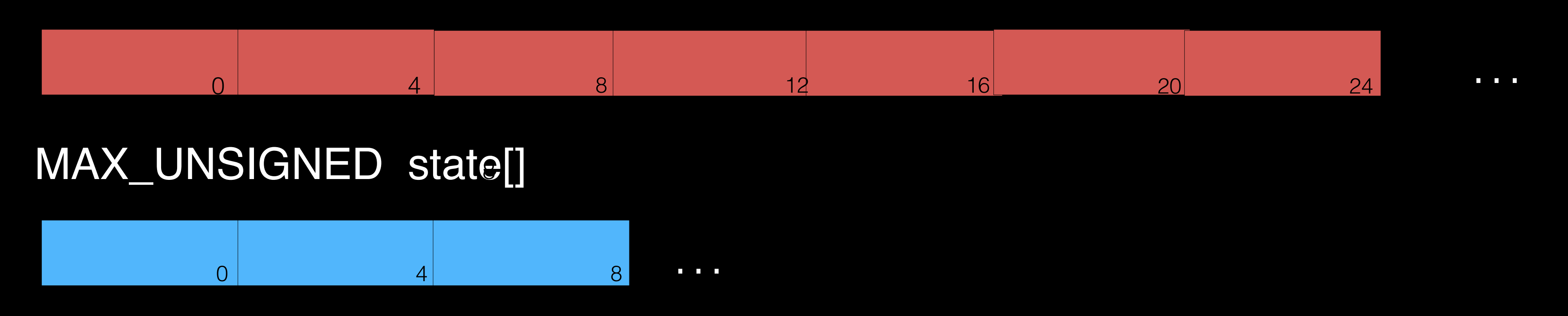

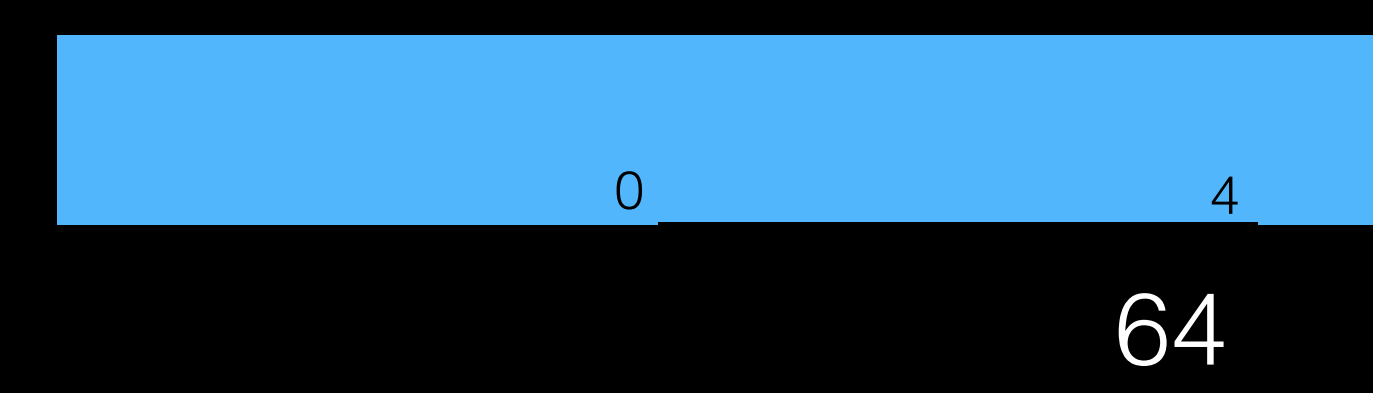

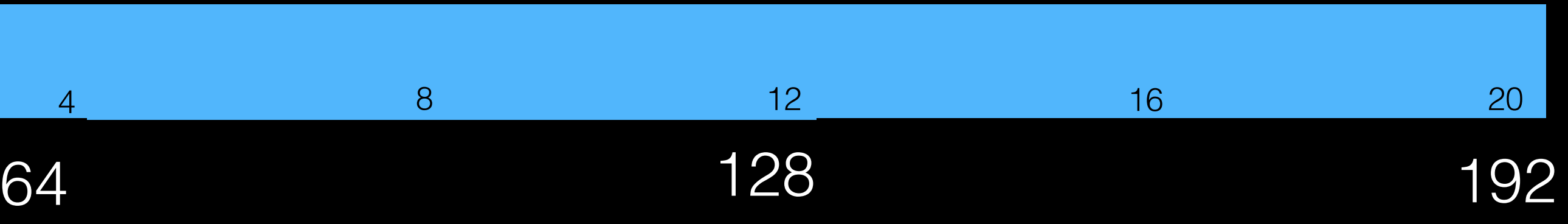

### Cache (after AoS):

AoS to SoA speeds up benchmarks and applications that are *memory-bandwidth bound* and/or *cache bound*

## AoS->SoA: Challenges

• Casts to/from struct type, escaped types, address taken of individual fields, parameter and return

- Legality
	- values, semantic of constants
- Transformations
	- Data accesses, memory allocation
- Usability
	- Debugging

struct quantum\_reg\_node { int width; int size; int hashw; COMLEX\_FLOAT \*amplitude; int \*state; int \*hash; };

### AoS->SoA: Changing Structure Definition and Accesses

struct quantum\_reg\_node { COMPLEX\_FLOAT amplitude; MAX\_UNSIGNED state; };

```
struct quantum_reg_node {
   int width;
   int size;
   int hashw;
  quantum_reg_node *node;
   int *hash;
};
```
### reg->N[i].state to reg->state[i]

### Constants

if (!reg.state) reg.node = calloc(r; eg.size, sizeof(quantum\_reg\_node))

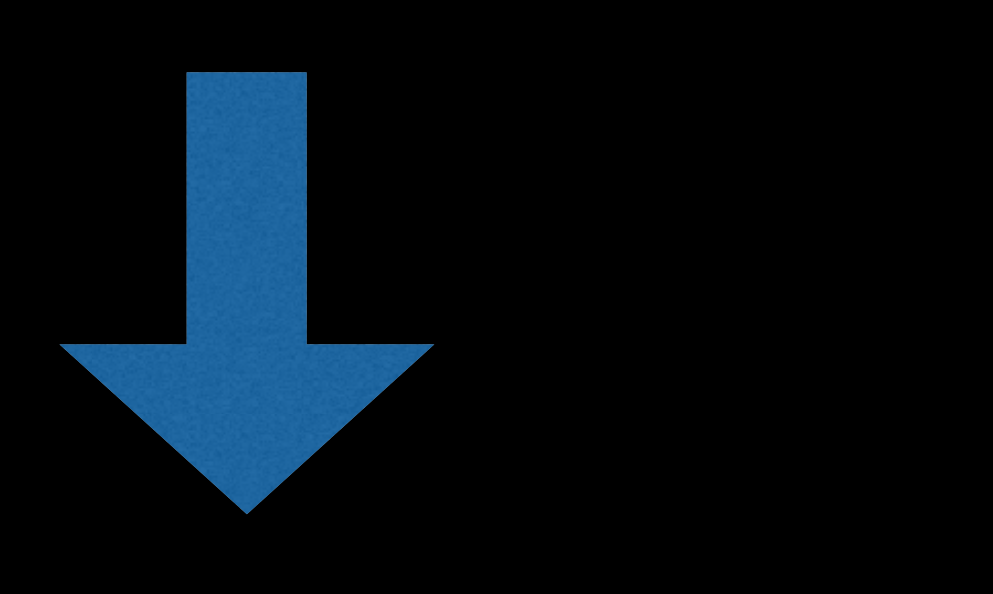

### %call10 = call i8\* @calloc(i64 %conv, i64 16);

## Parameter Passing

j = quantum\_get\_state(reg1->amplitude, reg1->state);

### j = quantum\_get\_state(reg1->node)

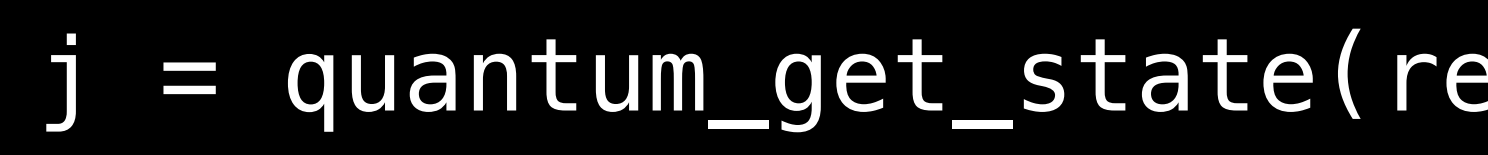

## References

• Implementing Data Layout Optimizations in LLVM Framework, Prashantha NR et al., 2014 LLVM Developer Meeting

• G. Chakrabarti, F. Chow, Structure Layout Optimizations in the Open64 Compiler: Design, Implementation and Measurements. Gautam Chakrabarti, Open64 Workshop at CGO, 2008

• O. Golovanevsky et al, https://www.research.ibm.com/haifa/ [Workshops/compiler2007/present/data-layout-optimizations-in-](https://www.research.ibm.com/haifa/Workshops/compiler2007/present/data-layout-optimizations-in-gcc.pdf)

- -
	- gcc.pdf, GCC Workshop, 2007
- Advice, CGO, 2006

• R. Hundt et al, Practical Structure Layout Optimization and

### More Headroom: 'Heroics'

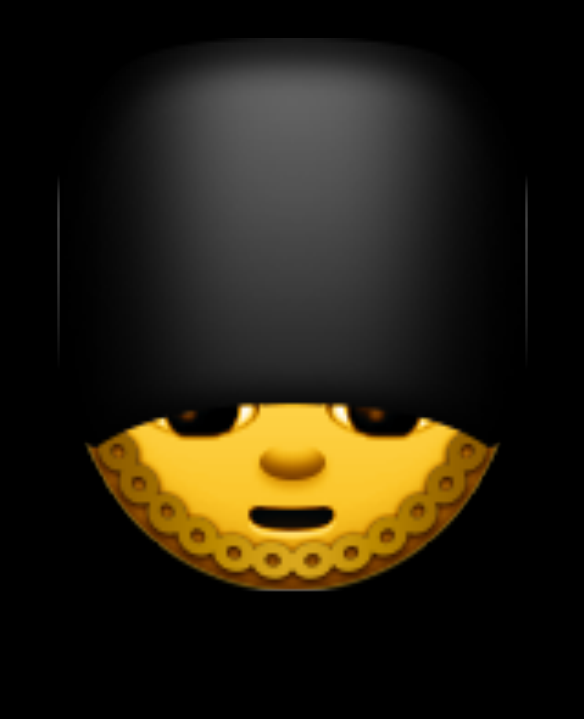

## Libquantum: Heroics

 test\_sum() { ...; sigma\_x(2 \* width - 1, reg); ...; }

### cnot(2 \* width - 1, width - 1, reg); • Hot loops • 2 similar functions

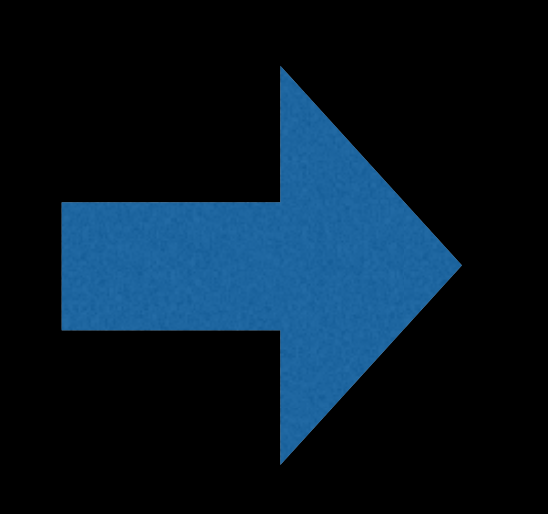

Whole program visibility Alias analysis GlobalModRef

… Cost Model Inline + Fuse

```
 decohere(reg);
void cnot(int C, int T, q_reg *reg) {
   int i;
   int qec;
   status(&qec, NULL);
   if (qec)
      B1;
   else {
    } 
 } 
 …
     if (foo(x)) return;
     for (i = 0; i < reg->size; i++) {
        if (reg->state[i] & C)
         reg->state[i] \lambda = 1;
      }
```

```
void sigma(int T, q_reg *reg) {
   int i;
   int qec;
    status(&qec, NULL);
   if (qec)
      B2;
    else {
 } 
\bigcap …
      if (foo(y)) return;
     for (i = 0; i < reg->size; i++) {
          reg\rightarrow state[i] ^= T;
     }<br>}
      decohere(reg);
```

```
 decohere(reg);
void cnot(int C, int T, q_reg *reg) {
   int i;
   int qec;
   status(&qec, NULL);
   if (qec)
      B1;
   else {
    } 
 } 
 …
     if (foo(x)) return;
     for (i = 0; i < reg->size; i++) {
        if (reg->state[i] & C)
         reg->state[i] \lambda = 1;
      }
```

```
void sigma(int T, q_reg *reg) {
   int i;
   int qec;
    status(&qec, NULL);
   if (qec)
      B2;
    else {
 } 
\bigcap …
      if (foo(y)) return;
     for (i = 0; i < reg->size; i++) {
          reg\rightarrow state[i] ^= T;
     }<br>}
      decohere(reg);
```
status(&qec,

B1;

status(&qec,

B2

 reg->state[i] ^= T; } decohere(reg); decohere(reg);

 reg->state[i] ^= T; }

### Interprocedural Loop Fusion

decohere(reg);

 status(&qec, Global Walue Prop  $reg \rightarrow state[i] \land = T;$  } status(&gec, void decohere(q\_reg) { B2; reg->state[i] ^= T; } if (status) { do\_something; }<br>} return;

 status(&qec, Global Walue Prop  $reg \rightarrow state[i] \land = T;$  } status(&qec, void decohere(q\_reg) { B2 reg->state[i] ^= T; } if (0) { do\_something; }<br>} return;

```
 decohere(reg);
void cnot(int C, int T, q_reg *reg) {
   int i;
   int qec;
   status(&qec, NULL);
   if (qec)
     B1;
   else {
 } 
 } 
 …
     if (foo(x)) return;
    for (i = 0; i < reg->size; i++) {
       if (reg->state[i] & C)
         reg->state[i] ^= T;
      }
```

```
void sigma(int T, q_reg *reg) {
   int i;
   int qec;
   status(&qec, NULL);
   if (qec)
      B2;
   else {
 } 
\bigcap …
      if (foo(y)) return;
     for (i = 0; i < reg->size; i++) {
         reg->state[i] \wedge = T;
 } 
     decohere(reg);
```
 status(&qec, NULL); if (qec) B1;

 reg->state[i] ^= T; }

 status(&qec, NULL); if (qec) B2;

 reg->state[i] ^= T; }

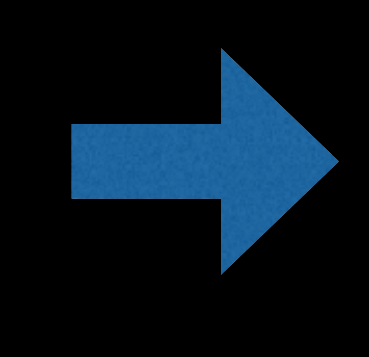

ī. LLZ.ius(&gec, B2; delining status(&qec, NULL);<br>if (qec)

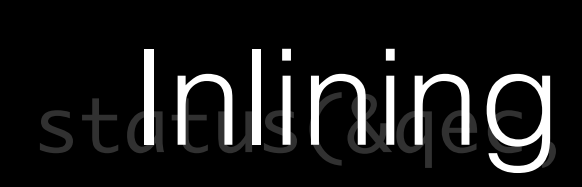

B1;

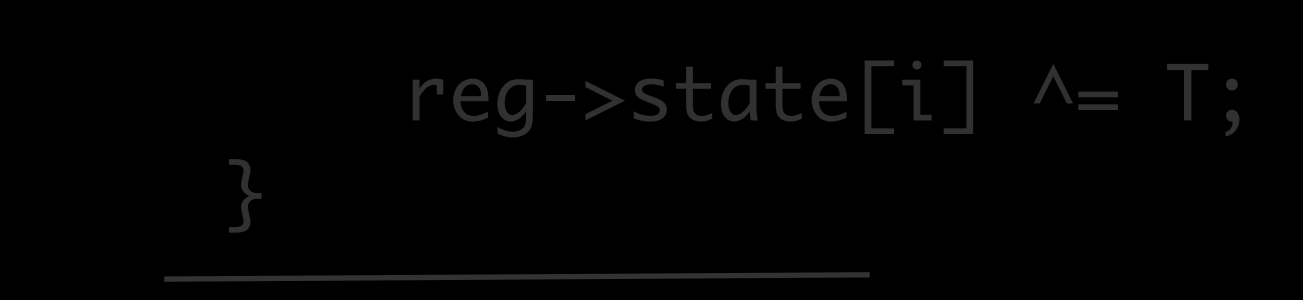

 reg->state[i] ^= T; }

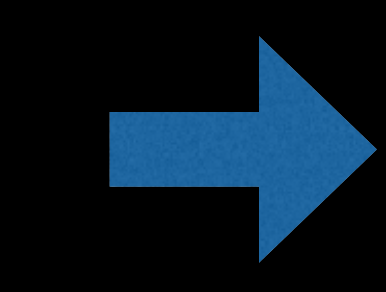

### stdalining

B1;

 reg->state[i] ^= T; }

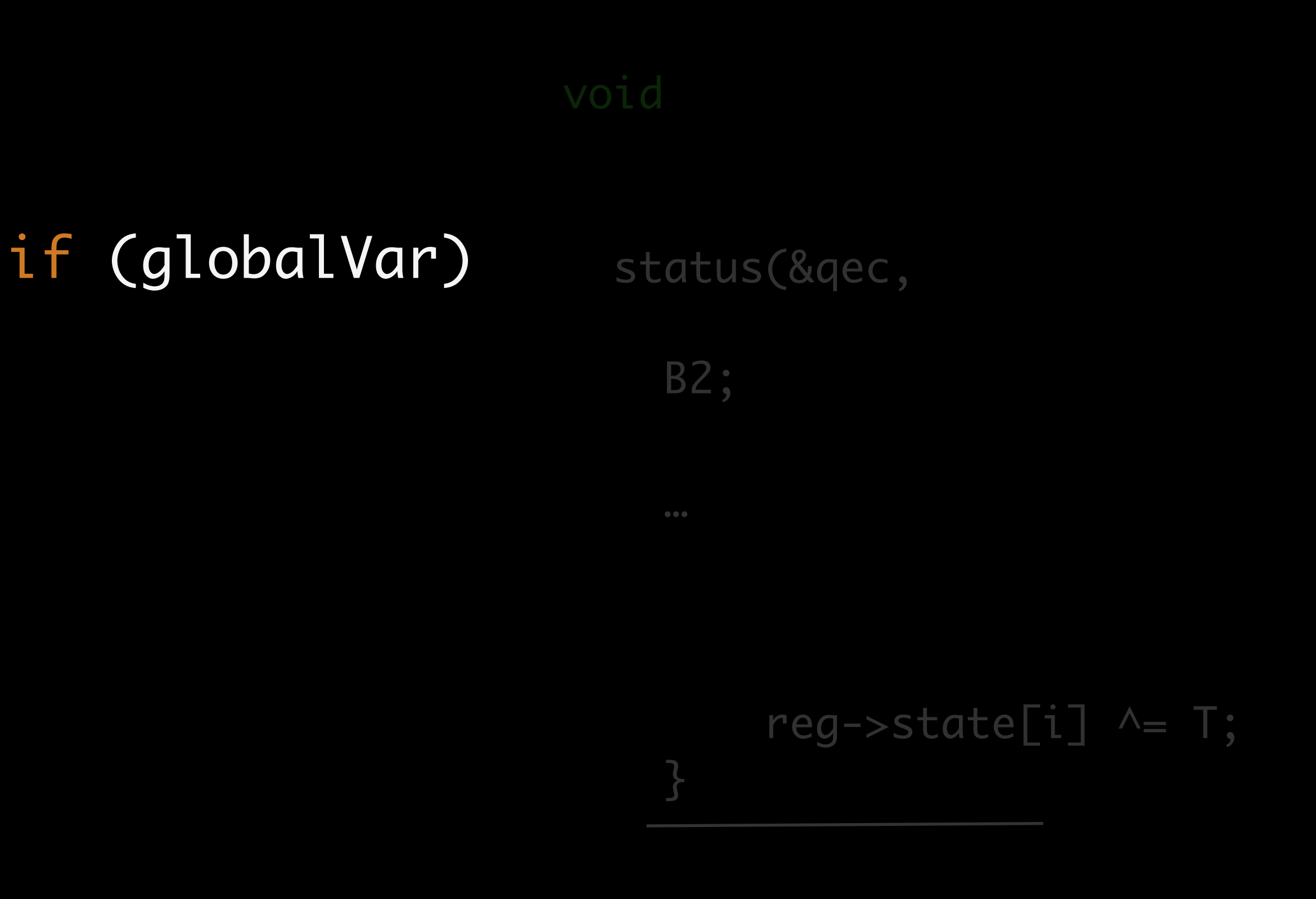

```
 decohere(reg);
void cnot(int C, int T, q_reg *reg) {
   int i;
   int qec;
   status(&qec, NULL);
   if (globalVar)
     B1;
   else {
 } 
 } 
 …
     if (foo(x)) return;
     for (i = 0; i < reg->size; i++) {
       if (reg->state[i] & C)
          reg->state[i] ^= T;
     }<br>}
```

```
void sigma(int T, q_reg *reg) {
   int i;
   int qec;
   status(&qec, NULL);
   if (globalVar)
      B2;
   else {
 } 
\bigcap …
     if (foo(y)) return;
     for (i = 0; i < reg->size; i++) {
         reg->state[i] \wedge = T;
 } 
     decohere(reg);
```
**GlobalModRef** 

 status(&qec, NULL); if (globalVar) B1; else {

 $reg \rightarrow state[i] \land = T;$ }

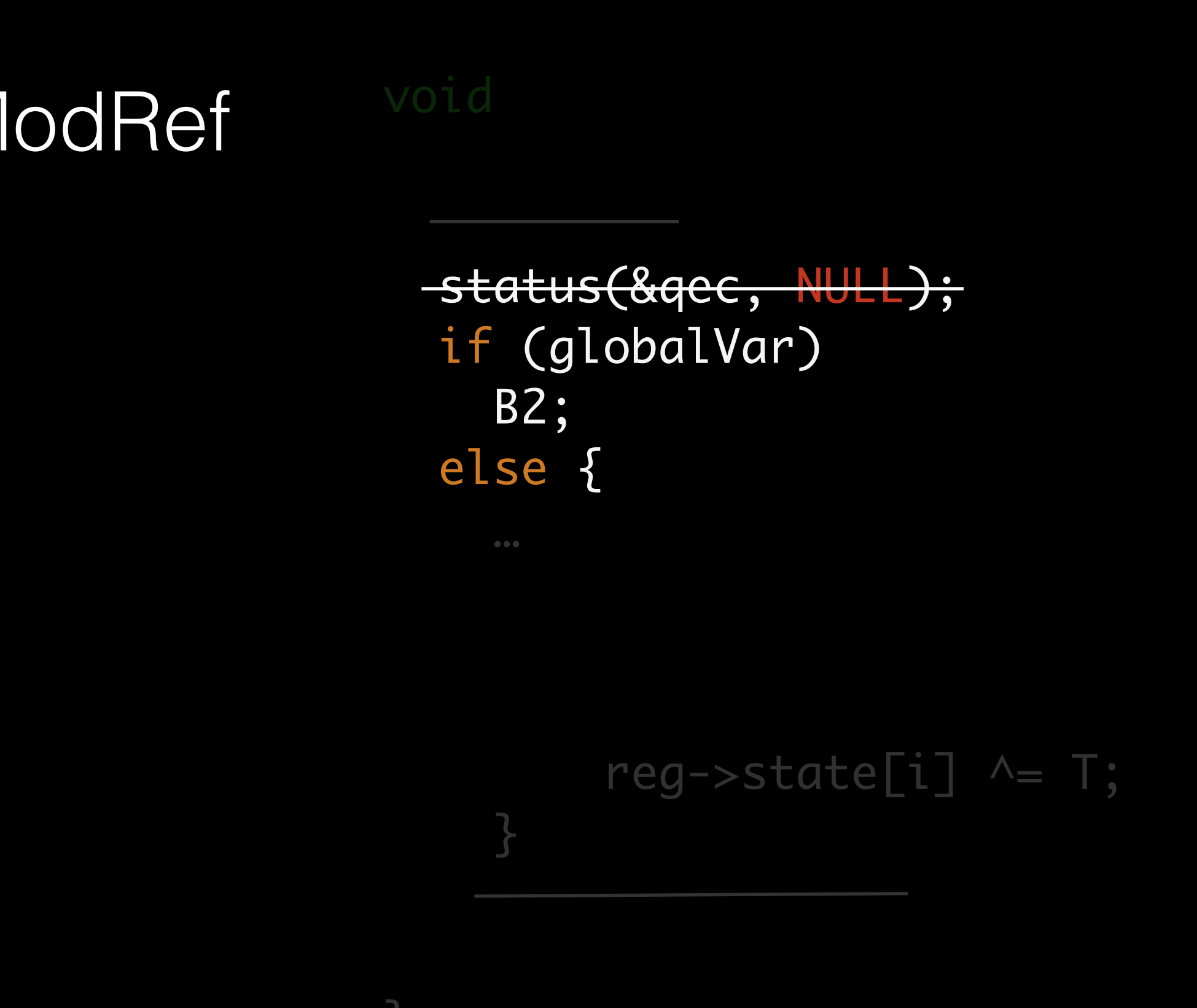

### status(&qec, B1; reg->state[i] ^= T; } GlobalModRef if (globalVar) { B1; B2; } else {

```
statuc(R,anc)ł,
      or (1 = } 
      r eg
      \overline{\mathbf{c}}ř.
      \mathsf{C}\Gamma (L = \mathsf{U}, \mathsf{L} < Teg->stze, L+
       } 
 …
 if (foo(x)) return;
 for (i = 0; i < reg->size; i++) {
 if (reg->state[i] & C)
 reg->state[i] ^= T;
 } 
 …
 if (foo(y)) return;
 for (i = 0; i < reg->size; i++) {
 reg->state[i] ^= T;
      }
```
 $r$ eg->state[i]  $\lambda = 1$ ; }

 $s + s + s = (0, 0, 0, 0, 1, 1)$  $\overline{\phantom{a}}$  if (globalVar) { B1; B2; } else {

GlobalModRef

 $ct$ atus(2.000 ł, or  $(1 =$  } r eg  $\overline{\mathbf{c}}$ ř.  $\mathsf{C}\Gamma$  (L =  $\mathsf{U}, \mathsf{L}$  < Teg->stze, L+ } … if (foo(x)) return; for (i = 0; i < reg->size; i++) { if (reg->state[i] & C) reg->state[i] ^= T; } … if (foo(y)) return; for (i = 0; i < reg->size; i++) { reg->state[i] ^= T; }

GlobalModRef<sup>1</sup>

 $r$ eg->state[i]  $\lambda = 1$ ; }

 $s + s + s = (0, 0, 0, 0, 1, 1)$  $\overline{\phantom{a}}$  if (globalVar) { B1; B2; } else {

 $ct$ atuc $\ell$ laac ł,  $\begin{array}{cc} 1 & 0 \\ \hline \end{array}$ Ĵ. }  $rac{1}{\sqrt{2}}$  $\mathsf{C}\Gamma$  (L =  $\mathsf{U}, \mathsf{L}$  < Teg->stze, L+ } … if (foo(x)) return; for (i = 0; i < reg->size; i++) { if (reg->state[i] & C) reg->state[i] ^= T; } … if (foo(y)) return; for (i = 0; i < reg->size; i++) { reg->state[i] ^= T; }

 $reg \rightarrow state[i]$  ^= T; }

 $s + s + s = (0, 0, 0, 0, 1, 1)$  $\overline{\phantom{a}}$  if (globalVar) { B1; B2; } else {

GlobalModRef

 status(&qec,  $\overline{a}$  $\begin{array}{c}\n\cdot & \sqrt{1} \\
\hline\n\end{array}$  }  $rac{1}{\sqrt{2}}$  $\mathsf{C}\Gamma$  (L =  $\mathsf{U}, \mathsf{L}$  < Teg->stze, L+ }  $bool$   $V1 = foot(x);$ bool  $V2 = foo(y)$ ; for (i = 0; i < reg->size; i++) { if (reg->state[i] & C)  $reg \rightarrow state[i] \land \equiv T;$  } if (V1 || V2) return; for (i = 0; i < reg->size; i++) {  $reg \rightarrow state[i] \land \equiv T;$ }

Fuse

### $s + s + s = (0, 0, 0, 0, 1, 1)$  $\overline{\phantom{a}}$  $reg \rightarrow state[i]$  ^= T; } GlobalModRef if (globalVar) { B1; B2; } else { Fused Loops

```
 status(&qec, 
         \overline{a}\begin{array}{c}\n\cdot & \sqrt{1} \\
\hline\n\end{array}\overline{\phantom{a}}\frac{1}{1} \frac{1}{2} \frac{1}{2} \frac{1}{2} \frac{1}{2}reg \rightarrow state[i] \land \equiv T; } 
bool V1 = foot(x);bool V2 = foo(y);
 for (i = 0; i < reg->size; i++) {
 if (reg->state[i] & C)
             reg \rightarrow state[i] \land \equiv T; reg->state[i] ^= T;
 } 
 if (V1 || V2)
 return;
```
## What can we learn?

- Optimization Scope: Call Chain
- Concept: Function Similarity
- Challenge: Hoist statements across loops
- Techniques: Global Value Prop, Partial Inlining, GlobalModRef, Loop Fusion, …

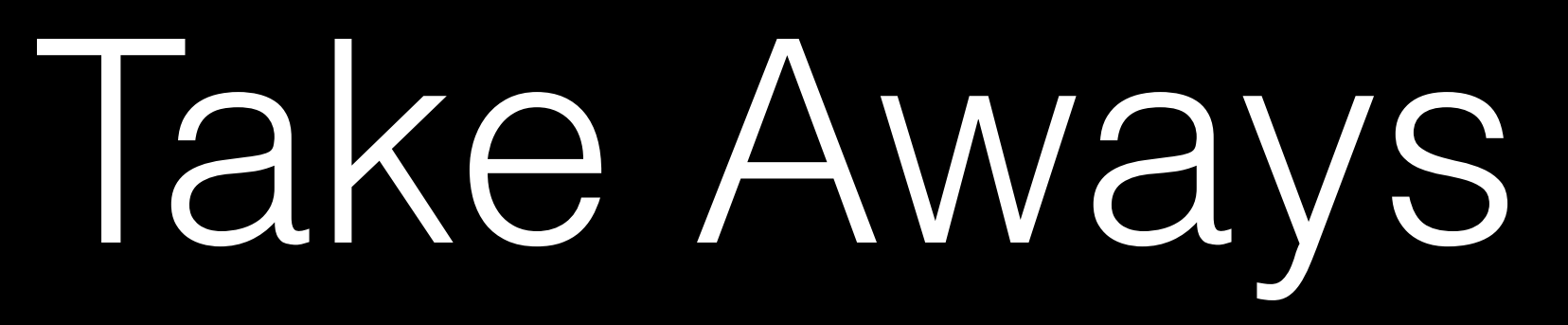

- Techniques needed for 'heroics' can be
- Cost Model?

## generalized to advance optimization technology

### How to expose performance opportunities to developers?

### \_\_builtin\_nontemporal\_store

void scaledCpy(float \*\_\_restrict\_\_ a, float \*\_\_restrict\_\_ b, float S, int N) { for (int  $i = 0; i < N; i++)$  $b[i] = S * a[i];$ }

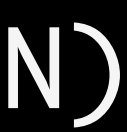

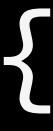

### \_\_builtin\_nontemporal\_store

void scaledCpy(float \*\_\_restrict\_\_ a, float \*\_\_restrict\_\_ b, float S, int N) { for (int  $i = 0; i < N; i++)$ //  $b[i] = S * a[i];$  \_\_builtin\_nontemporal\_store(S \* a[i], &b[i]); }

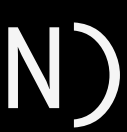

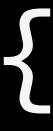

## Vectorizer: Hints and Diagnostics

```
while (good) {
```

```
for (i = 0; i < N; i++) {
   DW[i] = A[i - 3] + B[i - 2] + C[i - 1] + D[i];UW[i] = A[i] + B[i + 1] + C[i + 2] + D[i + 3];} 
}
```
remark: loop not vectorized: … Avoid runtime pointer checking when you know the arrays will always be independent by specifying *'#pragma clang loop vectorize(assume\_safety)'* before the loop or by specifying 'restrict' on the array arguments. Erroneous results will occur if these options are incorrectly applied!

## Conclusions

### The best days for LLVM performance are ahead of us

Questions?